The copy filmed here has been reproduced thanks to the generosity of:

D. B. Weldon Library University of Western Ontario

ifier e ge

**ure** 

The images appearing here are the best quality possible considering the condition and legibility of the original copy and in keeping with the filming contract specifications.

Origlnai copias In printad papar covars ara tiimad beginning with the front cover and anding on the last page with a printed or illus :rated impression, or the back cover when appropriate. All othar origlnai copiaa ara filmad beginning on tha first page with a printed or iilustrate 1 impression, and ending on the last page with a printad or illustrated impreaaion.

The last recorded frame on each microfiche shall contain the symbol  $\rightarrow$  (meaning "CON-TINUED"), or the symbol  $\Psi$  (meaning "END"), whichever epplies.

Maps, piates, charts, etc., may be filmed at different reduction ratios. Those too large  $t_i$  be entirely included In one expoaure are filmed beginning in the upper left hand corner, left to right and top to bottom, as many frames ss required. The following diegrams illustrate the method:

L'exemplaire filmé fut reproduit grâce à la générosité de:

> D. B. Weldon Library Univaraity of Wattam Ontario

Les images suivantes ont été reproduites avec le plus grand soln, compta tenu de la condition at de la netteté de l'exemplaire filmé, et en conformité avec les conditions du contrat de flimaga.

Les exemplaires originavx dont la couverture en papier est imprimée sont filmés en commencant pan io premier plat et en terminant soit par la dernière page qui comporte une empreinte d'impression ou d'illustration, soit par le second plat, selon le cas. Tous les autres exemplaires originaux sont filmés en commençant par la première page qui comporte une empreinte d'impression ou d'illustration et en terminant par la dernière page qui comperte une telle empreinte.

Un des symboles sulvants apparaftra sur la dernière image de chaque microfiche, selon le cas: le symbole - signifie "A SUIVRE", le symbols 7 signifie "FIN".

Les cartes, pianches, tableaux, etc., peuvent être fiimés à des taux de réduction différents. Lorsque le document est trop grand pour être reproduit en un seul cliché, il est filmé à partir de l'angie supérieur gauche, de gauche à droite, et de haut en bas, en prenant le nombre d'images nécessaire. Les diagrammes suivants lliustrent la méthode.

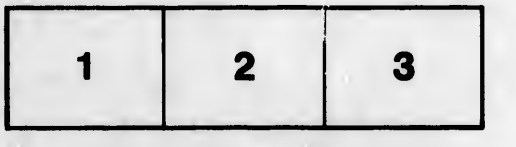

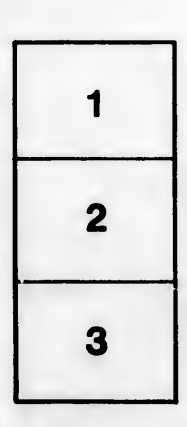

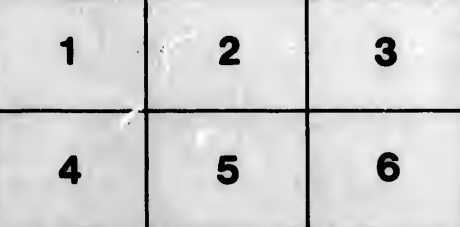